## **What is HIV / AIDS?**

Human immunodeficiency virus infection / Acquired immunodeficiency syndrome (HIV/AIDS) is a disease of the human immune system caused by the human immunodeficiency virus (HIV). HIV/AIDS is a major health problem in many parts of the world, and is considered a pandemic—a disease outbreak which is present over a large area and is actively spreading. As of 2010, approximately 34 million people have HIV globally. While there are many treatments which have turned HIV/AIDS into a chronic disease, there is no cure.

We now highlight how ODDT can be used as an electronic notebook to share new scientific data on HIV/AIDS and engage this research community by following #HIV/AIDS disease using **Twitter and Google Alerts.** 

<sup>1</sup> Collaborations in Chemistry, 5616 Hilltop Needmore Road, Fuquay Varina, NC 27526, U.S.A., <sup>2</sup> Molecular Materials Informatics, 1900 St. Jacques #302, Montreal, Quebec, Canada H3J 2S1.

**The Open Drug Discovery Teams (ODDT)** project uses a free mobile app as user entry point **http://tinyurl.com/6l9qy4f**. The app has a magazine-like interface, and server-side infrastructure for hosting chemistry-related data as well as value added services. The project is open to participation from anyone and provides the ability for users to make annotations and assertions, thereby contributing to the collective value of the data to the engaged community. The infrastructure for the app is currently based upon the Twitter API and uses Google Alerts RSS feeds as a useful proof of concept for a real time source of publicly generated content.

## **The Open Drug Discovery Teams (ODDT) Mobile App For HIV/AIDS**

Sean Ekins<sup>1</sup> and Alex M. Clark<sup>2</sup>

[http://collabchem.com](http://molmatinf.com/)

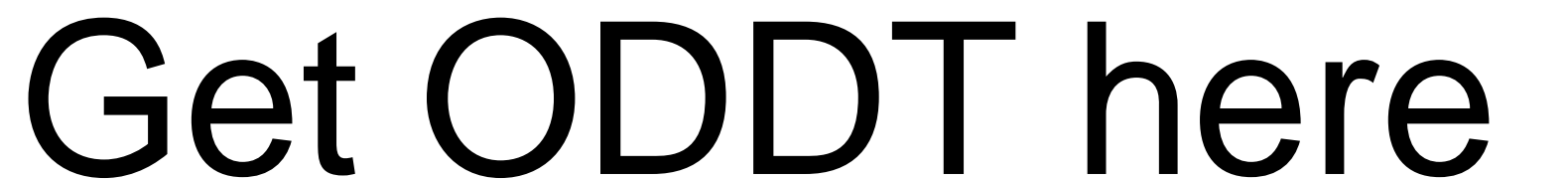

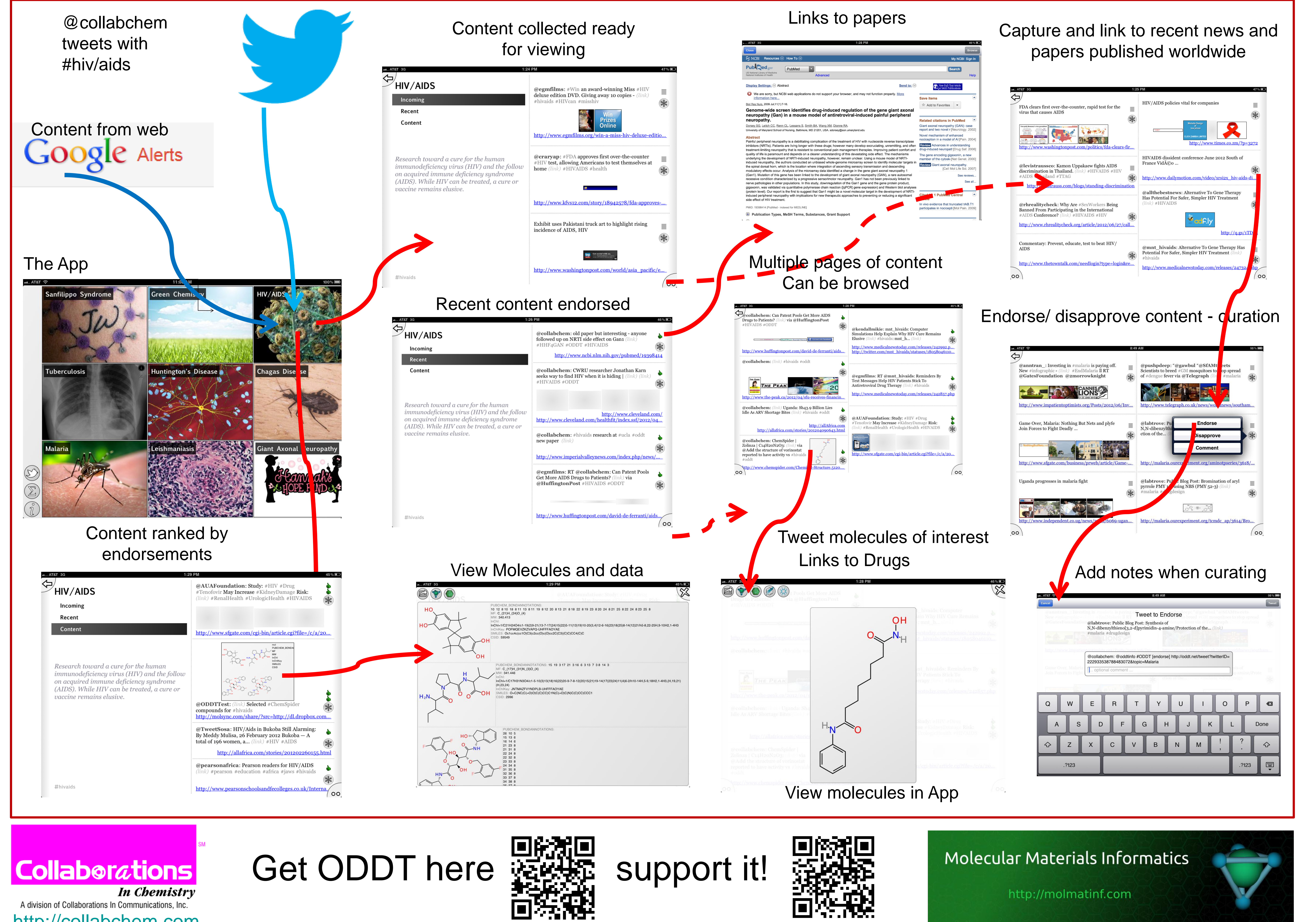

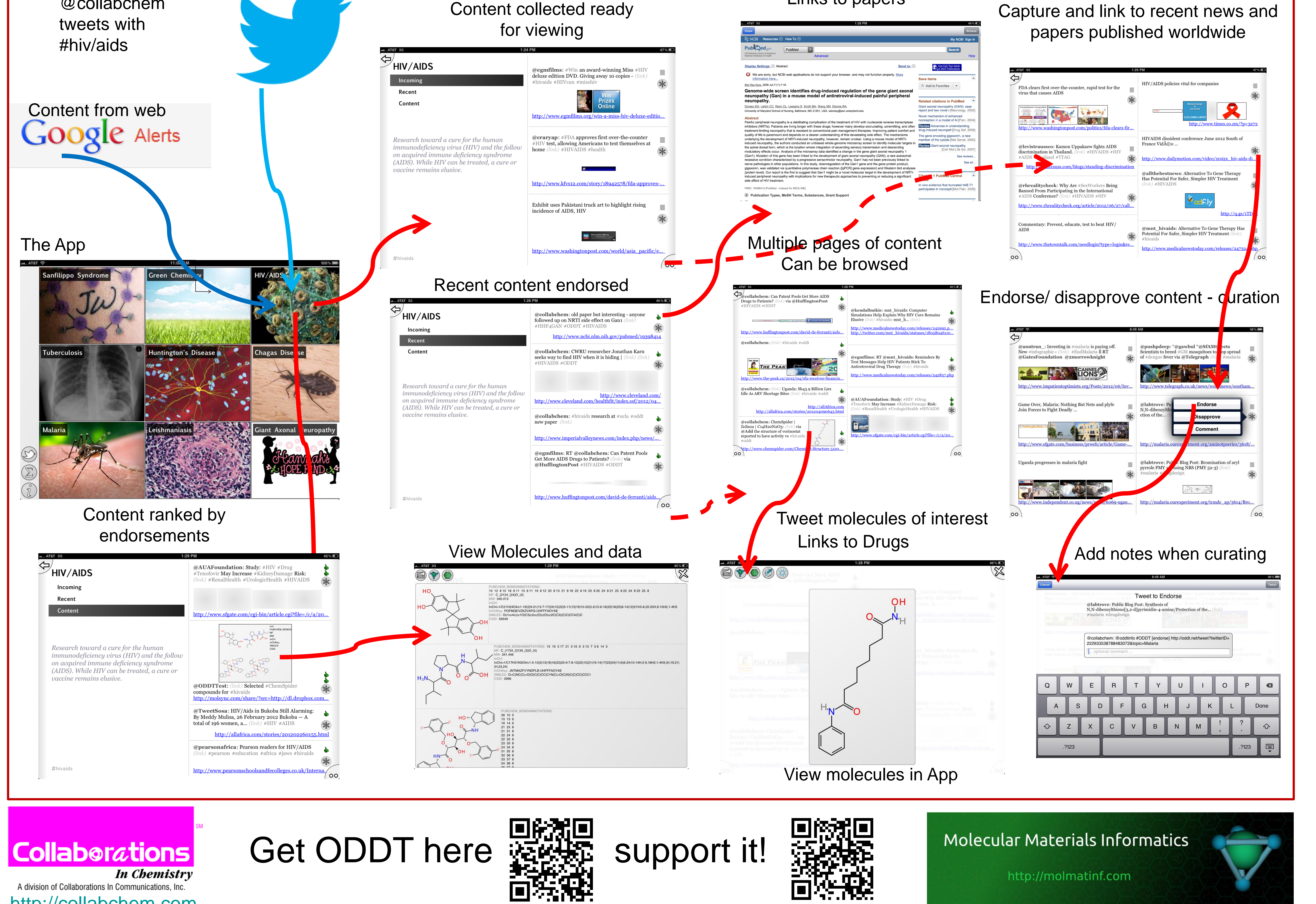

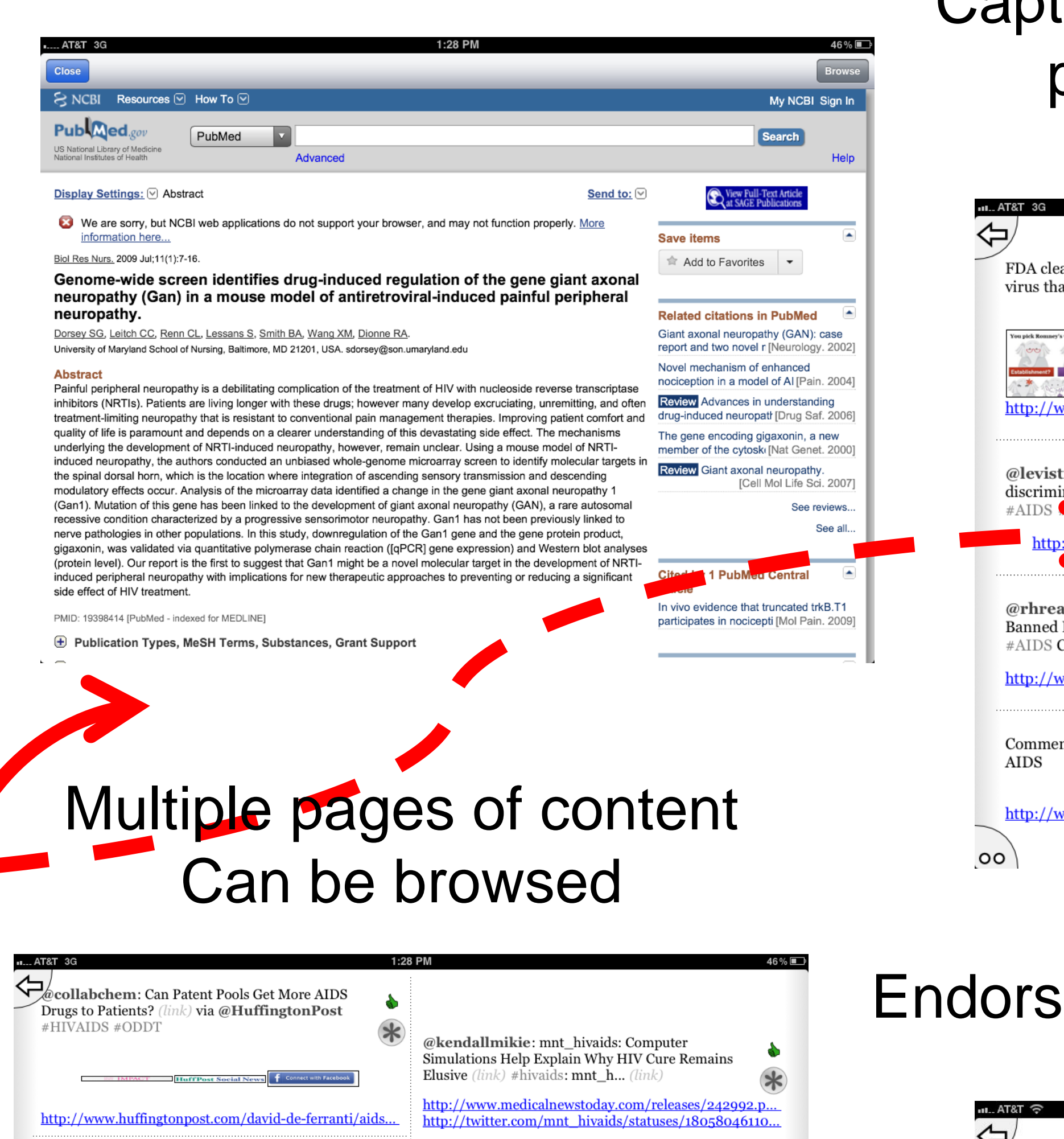

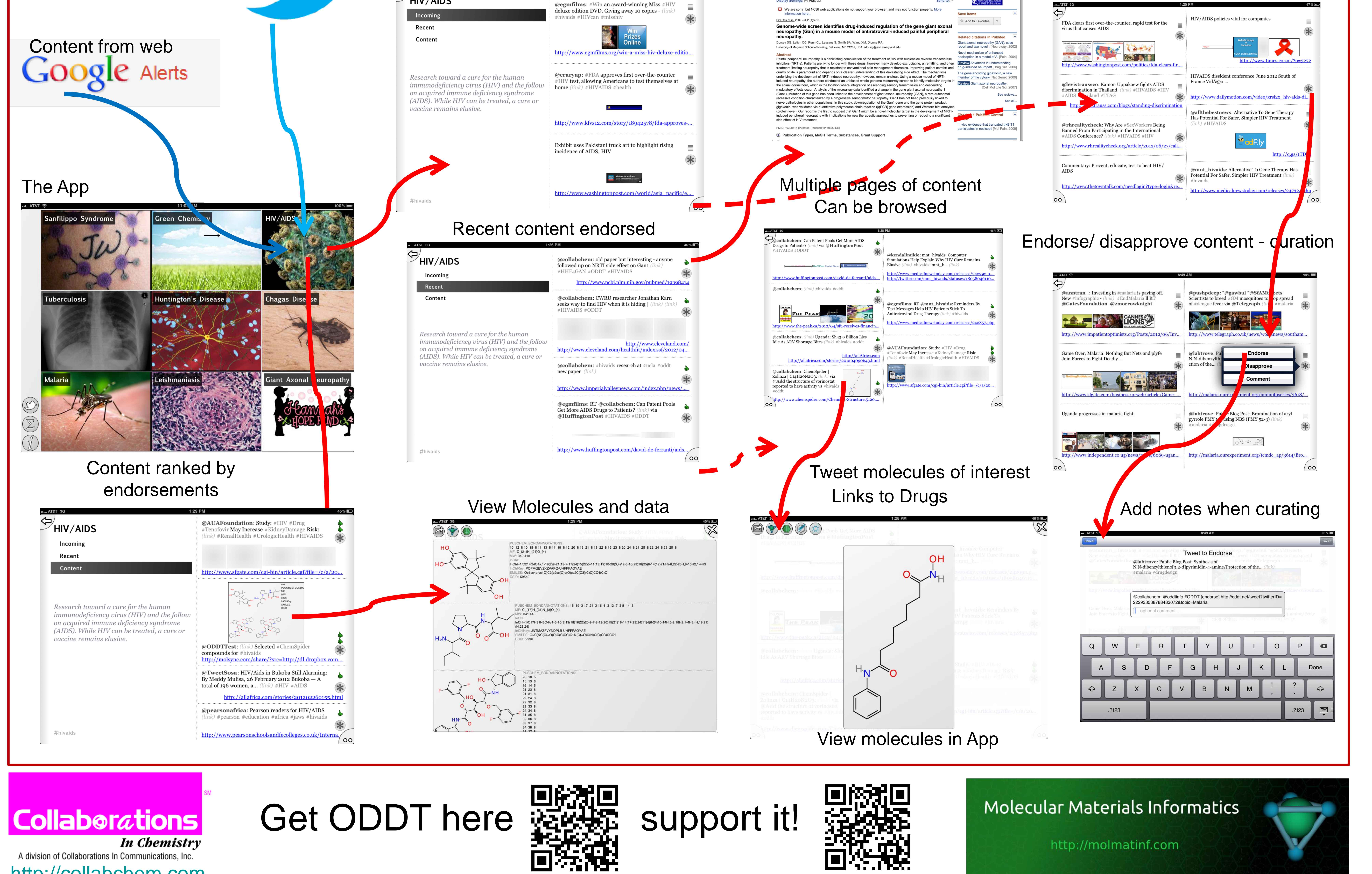

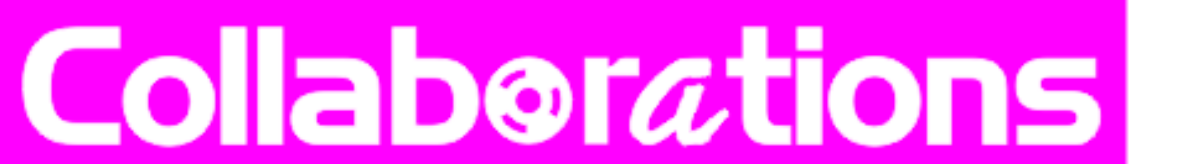